## **Digitale Kommunikation in der Praxis**

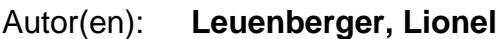

- Objekttyp: **Article**
- Zeitschrift: **Collage : Zeitschrift für Raumentwicklung = périodique du développement territorial = periodico di sviluppo territoriale**

Band (Jahr): **- (1998)**

Heft 3

PDF erstellt am: **12.07.2024**

Persistenter Link: <https://doi.org/10.5169/seals-957109>

## **Nutzungsbedingungen**

Die ETH-Bibliothek ist Anbieterin der digitalisierten Zeitschriften. Sie besitzt keine Urheberrechte an den Inhalten der Zeitschriften. Die Rechte liegen in der Regel bei den Herausgebern. Die auf der Plattform e-periodica veröffentlichten Dokumente stehen für nicht-kommerzielle Zwecke in Lehre und Forschung sowie für die private Nutzung frei zur Verfügung. Einzelne Dateien oder Ausdrucke aus diesem Angebot können zusammen mit diesen Nutzungsbedingungen und den korrekten Herkunftsbezeichnungen weitergegeben werden.

Das Veröffentlichen von Bildern in Print- und Online-Publikationen ist nur mit vorheriger Genehmigung der Rechteinhaber erlaubt. Die systematische Speicherung von Teilen des elektronischen Angebots auf anderen Servern bedarf ebenfalls des schriftlichen Einverständnisses der Rechteinhaber.

## **Haftungsausschluss**

Alle Angaben erfolgen ohne Gewähr für Vollständigkeit oder Richtigkeit. Es wird keine Haftung übernommen für Schäden durch die Verwendung von Informationen aus diesem Online-Angebot oder durch das Fehlen von Informationen. Dies gilt auch für Inhalte Dritter, die über dieses Angebot zugänglich sind.

Ein Dienst der ETH-Bibliothek ETH Zürich, Rämistrasse 101, 8092 Zürich, Schweiz, www.library.ethz.ch

## **http://www.e-periodica.ch**

# Digitale Kommunikation in der Praxis

Immer wieder begegnen wir im Alltag ständen, welche ursprünglich für militärische Zwecke entwickelt wurden und erst mit der Zeit auch im zivilen Leben weite Verbreitung den. So auch das Internet – ein Kind des Kalten Krieges.

Die US-Army richtete im Laufe der 60er ein zentralisiertes Befehls- und Kommunikationssystem ein, um die Funktion der neuralgischen, zentral gelegenen Befehlshauptquartiere besser gegen eine Zerstörung im Falle eines feindlichen Raketenbeschusses zu schützen. Dieses vorerst weitmaschige und lediglich militärischer zung vorbehaltene Netz, verdichtete sich sehr rasch. Die rasante technische Entwicklung möglichte immer höhere Kapazitäten, sodass die Armee Übertragungsleistungen auch an Dritte abgab. Davon profitierten hauptsächlich Universitäten und andere Forschungsstätten. Wissenschafter des CERN (Genf) haben Anfang der 70er auf diesem Netz eine weltumspannende tionsquelle eingerichtet, um neue Erkenntnisse in laufenden Projekten sofort weiterzugeben. Diese Informationsquelle hat zu Beginn der 80er den Weg aus den Universitäten und wissenschaftlichen Instituten zu rein marktorientierten Unternehmen gefunden – den sogenannten Providern.<br>... Mit dieser Öffnung erhielt das Netz seinen men «www»; World-Wide-Web oder mit einem Schlagwort «Internet».

#### Nutzen und Auswirkungen

Das Internet besteht aus einem weltweit vermaschten Netz ständig in Betrieb stehender puter, welche über Telefonleitungen (Kabel und Satellit) miteinander verbunden sind. Jeder die-Computer ist unabhängig und dient lediglich als Einwählknoten (zB. bei einem Provider) oder ist selbst Zugang zu einer grossen Datenbank(zB. Unibibliothek ZH). Der ursprüngliche Nutzen, nämlich die Redundanz einer Befehlsstruktur, steht heute nicht mehr im absoluten Vordergrund. Die Vernetzung erlaubt es vielmehr Anbietern verschiedenster Produkte ohne Vetriebsstrukturen und mit verhältnismässig geringen Kosten ihre Erzeugnisse weltweit anzupreisen und mit Online-Bestellungen auch zu verkaufen. Die gentliche Ausbeute findet also im Verkaufssektor statt und wird zukünftig auch das Kaufverhalten der Konsumentinnen beeinflussen. Es ist heute ohne weiteres möglich (Kreditkarte vorausgesetzt) am Bildschirm ein Produkt in Australien zu bestellen und ihn einige Tage später per «Home Delivery System» zu Hause in Empfang zu neh-

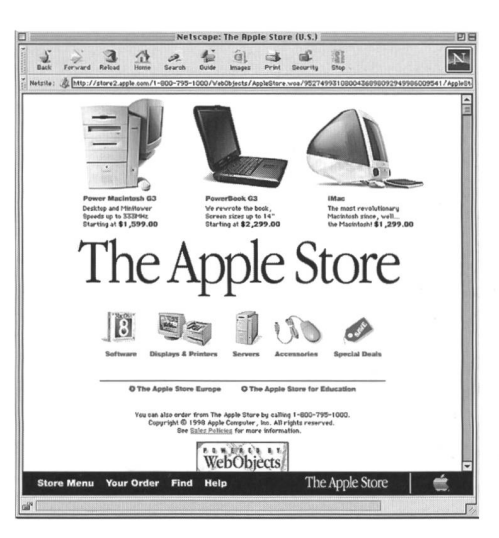

men. Dass nebenbei mit der gleichen Infrastruktur ein kultureller und fachlicher Informationsaustausch möglich ist und mit elektronischer Post weitenfernte Verwandte und Bekannte kontaktiert werden können, gilt heute schon fast als Nebenerscheinung und ist selbstverständlich. Die Umgangsform der Sprache in den Emails besitzt eine eigene Kultur, befreit von allen Floskeln der Höflichkeitsregeln. Dennoch: einige Punkte sollten beachtet werden. Die «Netiquette», eine Publikation des Wirtschaftsinformatik-Fachverban-Zürich, listet die ungeschriebenen Gesetze des Internets auf (zu finden auf S. 13 und http:// www.wif.ch). Die sogenannten «Foren» bilden eine neue gesellschaftliche Institution, wo sich Menschen gleicher Gesinnung oder gleicher teressen zu einem «Chat» (Gespräch) am Computerbildschirm treffen, ohne ihr Zuhause zu verlassen. Die hier angesprochene Veränderung sozialen Verhaltens ist nur ein Beispiel der weiten gesellschaftlichen Durchdringung des Mediums Internet. Der Artikel «Digitalität und Virtualität auf Siegeszug:...» ab Seite 22 gibt einen umfassen-Einblick in die Implikation der neuen Medien auf unsere analoge Realität.

Der virtuelle Computerladen: Apple bietet seit kurzem seine Produkte Online im Internet an. Diese Form des Verkaufs wird mittelfristig die Verkaufstrukturen revolutionieren.

cd

B

CD

## La communication digital en pratique

L'internet est un enfant de la guerre froide - en mettant sur pied un tème complèxe d'ordinateurs liers entre eux par cable téléphonique, l'US-Armyà décentralisée ses structures de commandement, les rendant ainsi moins vulnérable aux attaques par fusées. Aujourd'hui le réseau de télécommunication est ouvert au monde publique. L'ordinateur fait parti aujourd'hui des biens publique et il nous rends service dans nos travaux iournaliers. L'article décrit les décisions à prendre pour l'introduction d'une infrastructure de télécommunication à la base de l'ISDN. Les coûts pour une telle installation  $\rightarrow$  page 11

Lionel Leuenberger, Raumplaner HTL, Freelancer in Raumplanung und Architektur und Dozent für Informatik an der Abteilung Raumplanung an der HSR.

#### Kommunikations-Technologien

Analog Telefonie: Übliche Telefonleitung, keine Installationskosten. Leistung nicht wesentlich grösser als ca. 36 Kbit/s (auch wenn neuere Modem inzwischen bis zu 56Kbit/s Leistung aufweisen). Geeignet für reine Email-Korrespondenz, gelegentli-Datentransfer kleinerer Daten und sporadischen «Surfgelüsten»

ISDN: Digitale Telefonleitung (Swissnet). Kosten für Umschaltung und Installation durch Elektriker, Kauf neuer Telefonapparate und Datenendgeräten (Modem/Router). Mindestens 2 Telefon- oder Datenleitungen. Leistung von 64 Kbit/s pro Leitung, welche bei entsprechender Modemunterstützung gebündelt werden kann. Geeignet für sämtliche Internetdienste und den Versand auch grösserer Daten (bei 5MB liegt aber immer noch eine Kaffepause von rund 10 Minuten drin!!). Komfortablere Telefonhandhabung.

Kabelfernsehen: Neues Angebot der Kabelfernsehnetze. Massiv höhere Datendurchsatzraten, geeignet für Netzwerkanbindung und schnelleren Datentransfer (zB. terne Mitarbeiter von zu Hause ins Büroeigene Netzwerk einschalten). Keine Zeitgebühren dank Pauschalverrechnun g wie Fernsehen. Keine Kompatibilität mit der herkömmlichen Telefonie, dh. kein Modem, Fax oder Telefoneinsatz mehr möglich (ausser Gegenstelle ist gleich ausgerüstet und liegt innerhalb vom gleichen betreiber).

## Einige Begriffe

Datentransferrate: Damit wird die Kapazität eines Netzes oder einer Verbindung dedefiniert. Eine in Word 6.0 erstellte Seite ohne Grafiken «verbraucht» rund 25'000 Byte Daten, wobei ein Byte aus 8 Bits besteht. Ein Modem mit einer Leistung von 28'800 Bit pro Sekunde oder 28.8 Kilobit pro Sekunde [Kbit/s] sendet oder empfängt eine solche Datei also in rund 7 Sekunden. Bei jeder Verbindung gilt: die maximale Geschwindigkeit wird durch das schwächste Glied in der Kette bestimmt.

Email: Elektronische Post. Versand von digitalen Daten und Dokumenten.

Email-Account: Jeder Besitzer eines Emails verfügt bei seinem Provider über einen für ihn reservierten Speicherplatz, vergleichbar mit einem Briefkasten. Von hier aus holt oder verschickt er seine Post.

EtherNet-Netzwerk: Ein EtherNet-Netzwerk ist ein Vernetzungsstandart für Computer. Es gibt mehrere Kabelvarianten mit unterschiedlichen Kapazitäten. Die abweichenden Kabelstecker können mit Adaptern überbrückt werden. Allen EtherNet-Varianten gemeinsam ist die gleiche Sprache, sodass Computer unterschiedlichster Provinienz miteinander im Netz kommunizieren können.

FTP: «File-Transfer-Protokoll». Erlaubt den Zugriff auf Daten eines entfernten vers und das «Herunterladen» dieser Daten auf den eigenen Computer. Mit FTP lässt sich die eigene HomePage von zu Hause oder vom Büro aus aktualisieren.

HomePage: Zugangsseite eines Anbieters. Das Erscheinungsbild der HomePage ist gleichzeitig das Markenzeichen einer Firma. Eine HomePage verfügt vielfach über sogenannte «Links». «Links» sind wie Knöpfe einer Schaltzentrale, die den direkten Zugang zu andern «Sites» (HomePages) erlauben. Die HomePage wird immer häufiger zum Werbeträger, indem einzelne Bereiche der Seite für Inserate oder Fremdrubriken an Dritte verkauft werden.

Modem/Router: Das Modem für den Einzelplatzrechner (oder der Router für das werk) ist das sogenannte «Interface» (Verbindungsgerät) vom Computer zum Telefonnetz. Es unterscheiden sich interne, externe und kombinierte Fax/Modem/Anrufbeantworter-Modem auf analoger oder digitaler Basis. Alle Modemhersteller liefern ihre Geräte für mehrere Betriebssysteme aus-man muss bei der Bestellung einfach das verwendete Betriebssystem angeben. Der Preis richtet sich an die gewünschte Kapazität und Ausstattung.

Point-to-Point: Punkt zu Punkt Verbindung. Damit ist eine Verbindung von Computer zu Computer via einer Telefonleitung (auch Natel) gemeint. Hierzu ist lediglich ein Modem an jedem Computer und die entsprechende Software notwendig. Also kein Internet-Abo bei einem Provider und auch kein Email-Account.

Provider: Der Provider erlaubt angemeldeten Benutzern den Zugang zum Internet und stellt meist Platz für Email-Briefkasten und HomePage zur Verfügung.

Server: Der Server ist ein speziell für die zentrale Datenverwaltung ausgerüsteter Computer. Er ist Kern eines jeden Netzwerkes. Beim Provider stellt der Server den Zugang zu Email und Internet sicher.

## Überlegungen zum Einstieg ins Internet

Grundsätzlich gibt es zwei Entscheidfakoren, die für einen Internetanschluss sprechen:

- Der Spass am Computer, seine schier unend-Möglichkeiten als Arbeitsinstrument für Haus- und Büroanwendungen und nicht zuletzt auch der Wunsch, die digitale Welt des Internets zu erforschen oder, neudeutsch gedrückt, im Internet zu «surfen».
- Die Notwendigkeit, mit andern Arbeitspartnern schnell und kostengünstig Daten auszutauschen oder Informationen für Recherchen vom Schreibtisch aus einzuholen.

Während der Spass vielfach den Einsatz aller Mittel rechtfertigt, muss eine Firma sehr wohl eine Kosten-Nutzenanalyse vornehmen. Wer bis anhin noch nicht einmal über einen Computer verfügt, wird zu recht die Anschaffung einer spieligen Infrastruktur bloss des Internets wegen kaum in Betracht ziehen. Für ein schon bestens mit EDV ausgerüstetes Büro ist die Nachrüstung mit der benötigten Hard- und Software kaum stenrelevant. Die Installation richtet sich nach den Anforderungen des Benutzers. Ganz entscheidend ist die erforderliche Datenübertragungsrate sowie die Art des Datenaustausches. Wird ein Datenaustausch zwischen zwei fixen Partnern regelmässig benötigt, ist bei geringer Distanz (Nachbarzone und Fernzone 1) und kleiner Datenmenge bis maximal 200KB (was in etwa einem 4 bis 8-seitigen Bericht entspricht) eine rekte Verbindung (Point-to-Point) via Telefon und Modem sinnvoll und kostengünstig. Sobald grössere Distanzen überwunden und grössere Datenmengen transferiert werden, lohnt sich ein Internet- und/oder ein ISDN-Anschluss. Die monatli-Abonnementsgebühren eines Providers (je nach Angebot zwischen rund 10.– bis 30.–) köndank günstigem Ortstarif schnell amortisiert werden, besonders dann, wenn Daten international verschickt werden müssen. Voraussetzung ist natürlich, dass der Provider einen Ortstarif-Zugriff anbietet. Eines ist jedoch sicher; mit einem Internetanschluss erhöht sich die Telefonrechnung bestimmt-wohl niemand wird die Möglichkeit zum Surfen unbenutzt lassen!

## ISDN: Bauliche Infrastruktur und deren Kosten

Wieweit die vorhandene telefonische Infrastruktur angepasst werden muss, hängt von der benötigten Kapazität ab. Der Grundsatz lautet (zur Zeit); werden häufig grössere Daten (mehr als 200KB) verschickt, lohnt sich die Einrichtung nes ISDN Anschlusses. Ist darüberhinaus die Anbindung eines ganzen Computernetzwerkes vorgesehen, ist dieser Schritt unumgänglich.Die Swisscom bietetverschiedene ISDN-Anschlüsse an. Die Einsteigervariante ISDN light verfügt über

zwei Telefonlinien und drei Telefonnummern und kostet monatlich rund 40.-. Am ISDN-Anschlussgerät befinden sich zusätzlich zum digitalen Anschluss zwei analoge Steckplätze, womit also auch alte Telefon- und Faxapparate weiterverwendet werden können. Die Swisscom verrechfür die Umschaltung von Analog auf Digital eine einmalige Anschlussgebühr von rund 270.-. Mit ungefähr gleichem Betrag schlägt die Installation zu Buche, welche der Elektriker vor Ort ausführt. Rechnet man zu diesen Zahlen noch ein neues digitales Telefon à ca. 250 .- und ein ISDN-Modem à 350 .- hinzu, beläuft sich die Schlussrechnung für die günstigste ISDN-Installation auf gut 1'100 .- bis 1'300 .- Wichtig: ein ISDN-Fax oder ein ISDN-Modem kann nicht mit einem malen, sprich analogen Partner kommunizieren! Entweder der Partner rüstet ebenfalls auf ISDN auf, oder man kauft teurere Geräte, welche wohl digital als auch analog verstehen.

In jüngster Zeit treten die Kabelfernsehanbieter als neue Konkurrenten auf. Die Technologie spricht noch höhere Kapazitäten zu günstigeren Preisen, da keine Zeittarife verrechnet werden. Einzelne Anbieter, wie zB. die Balcab in Basel, haben versuchsweise den Betrieb bereits nommen (Ein Monatsabonnement inkl. Fernsehgebühr kostet rund 60.-, weitere Erfahrungswerte liegen noch nicht vor).

## System-Voraussetzungen

Zu Hause oder im sogenannten «Small Office» eignen sich praktisch alle aktuellen Computer der unteren Preisklasse für den Internetbetrieb. Ein spezielles Betriebssystem ist nicht notwendig es eignen sich sowohl DOS/Windows-kompatible als auch MacOS-kompatible Rechner. Einzig der Arbeitsspeicher darf 16MB (mit Windows 95 besser32MB) auf keinen Fall unterschreiten. Für die Installation der notwendigen Programme sollauf der Festplatte noch 50 – 100MB frei sein. Der Zugang zum Telefonnetz kann analog sein. Das Modem sollte eine Datentransferrate von mindestens 28.8Kbit/s unterstützen, damit beim Surfen die Wartezeit nicht allzu schmerzlich lange dauert. Für reinen Email-Versand genügt ein (vielleicht schon vorhandenes) 14.4Kbit/s dem. Ein derart langsames Gerät sollte aber nicht mehr neu angeschafft werden.

Im kleinen Netzwerk (2 bis 9 Computer) sind die Computer mindestens so gut mit Arbeitsspeicher und Festplattenspeicher auszurüsten, wie beim Einzelplatz. Infra struktureII ist ein ISDN-Anschluss notwendig. Bei einer Netzwerkinstallation wird ein EtherNet Netzwerk vorausgesetzt, an das ein sogenannter Router angeschlossen wird. Dieser Router verbindet das bürointerne Netz mit der ISDN-Telefonleitung. Im kleinen Netzwerk geht man davon aus, dass ein ständiger Internetund Email-Zugang mit höchster Leistung nicht

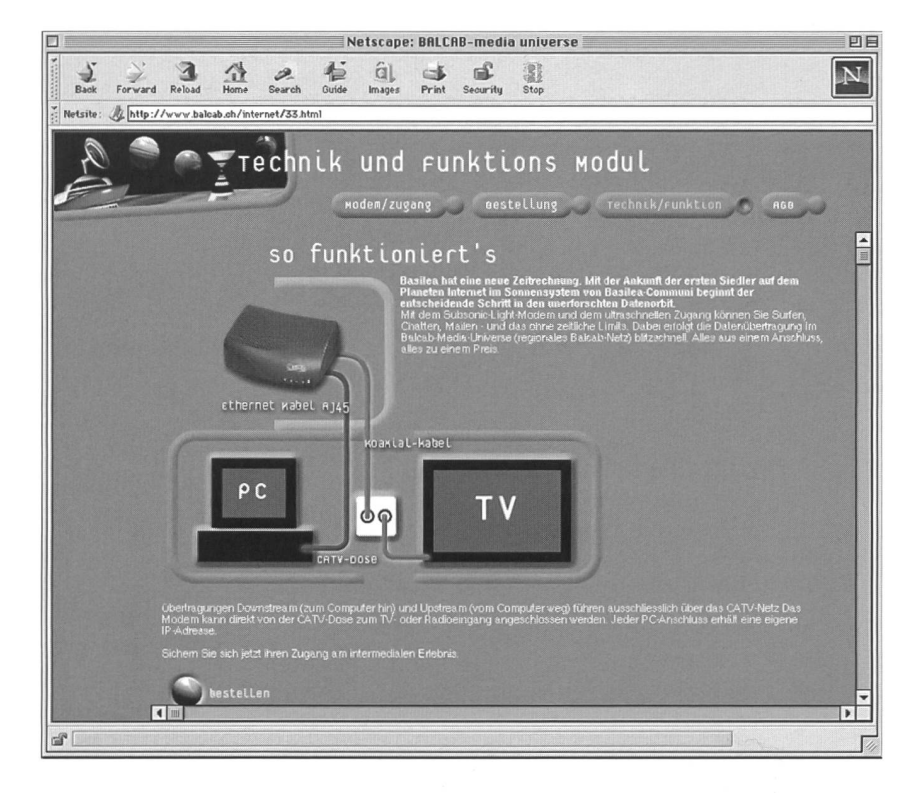

notwendig ist. Die einzelnen Benutzer des kleinen Netzwerkes nutzen sehr selten gleichzeitig die Internetdienste, womit weniger Internet-Accounts abonniert werden müssen, als Computer im Netzwerk installiert sind. Bei sporadischen Zugängen ist ein sogenanntes Dial-On-Demand, wählen bei Bedarf, genau richtig. Der Router kennt, wenn ein Benutzer im Netz einen Zugriff auf sein Email-Account oder dem Internet wünscht und wählt sich selbständig am Server des Providers ein. Der Benutzer merkt von sem Vorgang kaum etwas. Für Installation und Pflege einer solchen Konfiguration muss das Büro über einen gut geschulten Mitarbeiter verfügen oder die Supportleistungen extern einkaufen.

Grundsätzlich gelten im grossen firmenweiten Netzwerk die gleichen Voraussetzungen wie im kleinen Netzwerk. Es stellt sich hier zusätzlich die Frage, ob zur weiteren Leistungssteigerung eine ständige Telefonverbindung zum Provider nötig ist und ob jeder Benutzer einen eigenen Internet-Account besitzen soll. Als weiteren Schritt kann sich eine grosse Firma durchaus die Infrastruktur eines Providers einrichten und somit hausintern die Dienstleistungen eines Providers anbieten. Ein Netzwerk-Administrator ist in diesem Fall unbedingt nötig. Hier stehen also zusätzlich zur Infrastruktur die administrativen Kosten im dergrund.

## Datensicherheit

#### Sicherungskopien

Zur Sicherung der Daten genügt ein regelmässiges BackUp - kopieren der Daten auf externem Datenträger. Geeignete Geräte sind im unteren

So stellen sich die Balcab im Internet vor und bieten ihr neustes Produkt Internet via Kabelfernsehen an.

s'élèvent à environ I '100 - I '300 F. Le facteur cisif est la capacité de transmission de l'installation. En fonction des données à faire mettre, une transmission à plus de 28.8Kbit/s sera nécessaire - la capacité étant aussi un facteur prix, l'installation ISDN ou même sur cable télévisé sera rentable. Il faut faire une différence entre la place de travail unique et les réseaux de moyenne et grande firme, pour définir les appareils et les logiciels adéquat. Par contre, le système de l'ordinateur n'est aujourplus décisif - de MacOS <sup>à</sup> Windows et passant par Unix, tout est possible.

Dans un réseau, les nateurs sont principalement reliés entre eux par cable EtherNet. L'interconnection augmente le risque de perte de nées et l'infiltration de virus. Contre la perte de données un système de sauve garde sur disque  $\rightarrow$  page 15

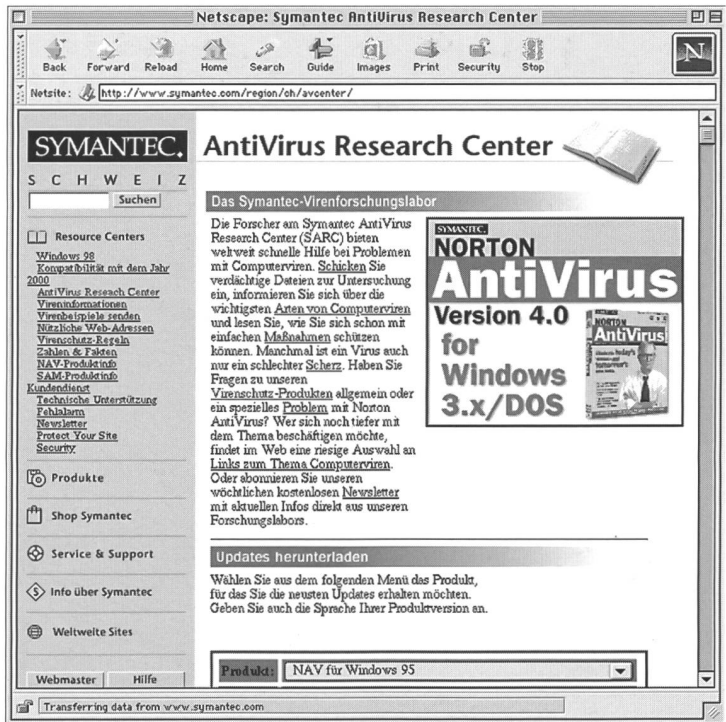

Symantec mit den «Norton Antivirus» bietet einen umfassenden Support für

Virengeplagte direkt im Internet an. (http://www.norton.com)

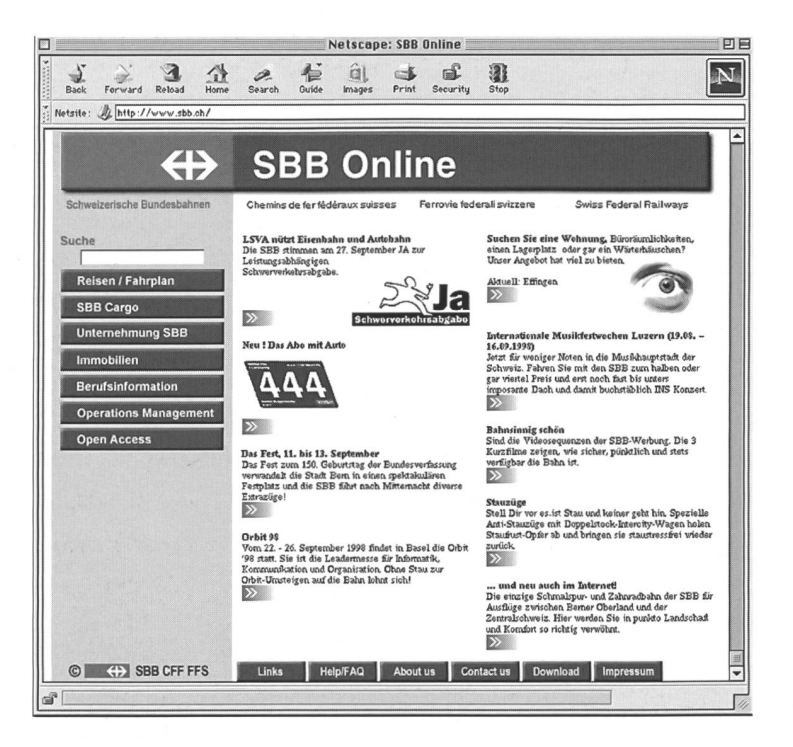

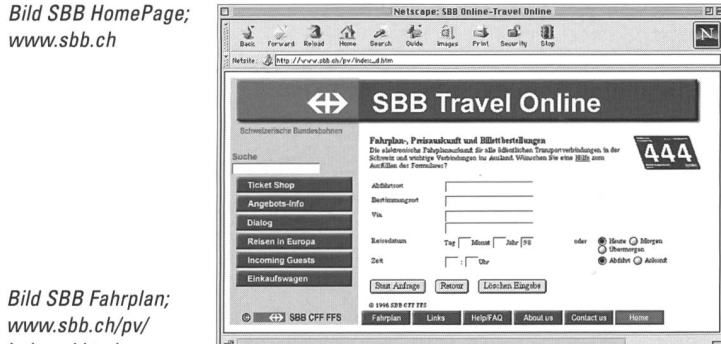

index\_d.html

Preissegment von bis 500 .- die ZIP- und Syquest-Laufwerke mit einer Kapazität von 100 bis 200MB. Zwischen 500.- und 1000.- sind die JAZ- und MO-Laufwerke angesiedelt mit Kapazitäten von bis zu 2GB. Im oberen Preisbereich über 1000 .- sind auch Kapazitäten von 4GB erhältlich. Inzwischen eignen sich auch beschreibbare CD's, welche rund 650MB Speicherplatz verfügen und zwischen 600.- und 1'200.- kosten. Anhand der extern gespeicherten Daten kann jederzeit auf früher zurückliegende Arbeiten zugegriffen oder im Falle eines Systemabsturzes wiederhergestellt werden. Je häufiger die Sicherheitskopien vorgenommen werden, desto weniger Daten können verloren gehen.

#### **Virenschutz**

Der Schutz vor Viren ist vorallem für Windows-Anwender immer wieder ein Thema. Tausende von Viren lungern in Makroviren der Microsoft Programme Excel, Word und PowerPoint oder anderen Programmen und hunderte von «Hakker» tüfteln an neuen «lustigen» Viren zum Ärger aller andern. Insbesonders sind Spiele der Windows-Gemeinde von Viren befallen, vorallem wenn diese Gratis angeboten werden. Ebenso neigen raubkopierte Programme zu vermehrter Virenanfälligkeit. Gegen praktisch alle Viren gibt es jedoch «Impfstoffe» in Form von Antiviren-Programmen. Es gilt also, sich die jeweils neusten Bekämpfungsmittel zu besorgen - hier hilft das Internet, dank schnellem Zugriff auf die Home-Page der Antiviren-Hersteller (zum Beispiel www.norton.com). Der Internet-Zugang selbst erfordert keine zusätzlichen Sicherheitsmassnahmen - es sei denn, der Benutzer kaufe regelmässig mit Kreditkarte ein. In diesem Fall lohnt sich die Installation spezieller Verschlüsselungsprogramme, damit die transferierten Daten nicht «offen» im Netz herumliegen.

## **Schutz vor Eindringlingen**

Die verschiedenen Betriebssysteme erlauben normalerweise den Zugang zum büroeigenen Netzwerk via Telefonleitung und Modem. Die eingebauten Sicherheitsvorkehrungen in Form von Name und Kennwort genügen in den meisten Fällen vor unkontrollierten Zugängen, sind aber vor spezialisierten «Hackern» nicht gefeit. Für einen totalen Schutz gegen Aussen ist ein sogenanntes Firewall-System unabdingbar. Dieses «Brandmauersystem» verunmöglicht ein unkontrolliertes Eindringen von Hackern oder Internet-Spionen in das eigene Netzwerk. Solche Systeme sind teuer und benötigen spezialisiertes Bedienungspersonal.

## **Datenverluste beim Provider**

Verluste von Daten beim Provider sind äusserst selten. Es gibt jedoch keine Garantie, dass verschickte Nachrichten auch wirklich beim Empfänger ankommen! Es empfiehlt sich also, die Daten solange aufzubewahren, bis der Empfänger den Empfang bestätigt. Der Provider kann für nicht angekommene Informationen nie belangt werden

## **Einblick in eine HomePage**

Nach den allgemeinen technischen Ausführungen soll vertieft auf die Schnittstelle des Internets, der HomePage eingegangen werden. Gerade die Vielfalt der verwendeten Software-Technologien und die hiefür benötigten Programmkenntnisse stellen die Herausforderung dar, in die Materie einzusteigen. Dieser Artikel beschränkt sich jedoch auf die wesentlichen Informationen, ohne den Anspruch zu erheben, ein eigentlicher Kurs zur Erstellung einer HomePage zu sein.

Die HomePage ist der Internetzugang schlechthin. Hier präsentiert sich eine Firma, wirbt für sich, bietet Zugriff auf Informationen und Produkte oder ist selbst Plattform für Werbung Dritter. Schauen wir uns anhand einzelner Beispiele, wie diese Möglichkeiten in der Praxis umgesetzt werden.

Die SBB veröffentlichen schon seit längerem ihren Fahrplan im Internet. Eine ansprechend gestaltete HomePage bietet nebst dem eigentlichen Fahrplan vielfältige Dienstleistungen an. Spezialangebote und Neuigkeiten sind abrufbar.

Der Journalist Peter Knechtli plaziert auf einer eigenen HomePage seine Stories im «Eigenverlag». Die Exklusivität seiner Artikel gepaart mit brandheisser Aktualität macht seine HomePage zum idealen Werbeträger. Ein Zähler gibt Auskunft über die Anzahl erfolgter Zugriffe, sogenannten «Hits», was den Wert der Werbung definiert-je häufiger eine HomePage besucht wird, desto kostbarer der Werbeplatz.

Als bisher einziges uns bekannte Büro, welches in der Planung tätig ist, präsentiert sich Wüest und Partner mit einer HomePage im Internet. Hier wird nicht nur das Büro, die Dienstleistungen und die Kunden vorgestellt, sondern auch ein Online

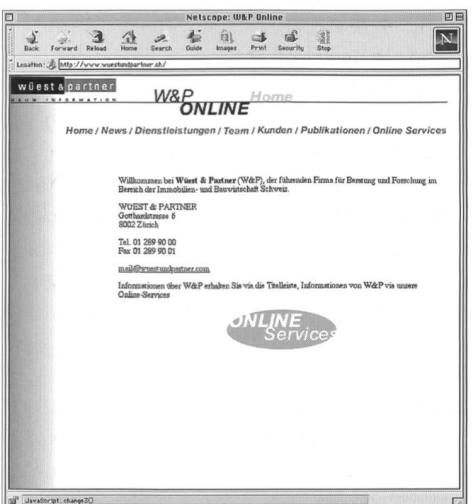

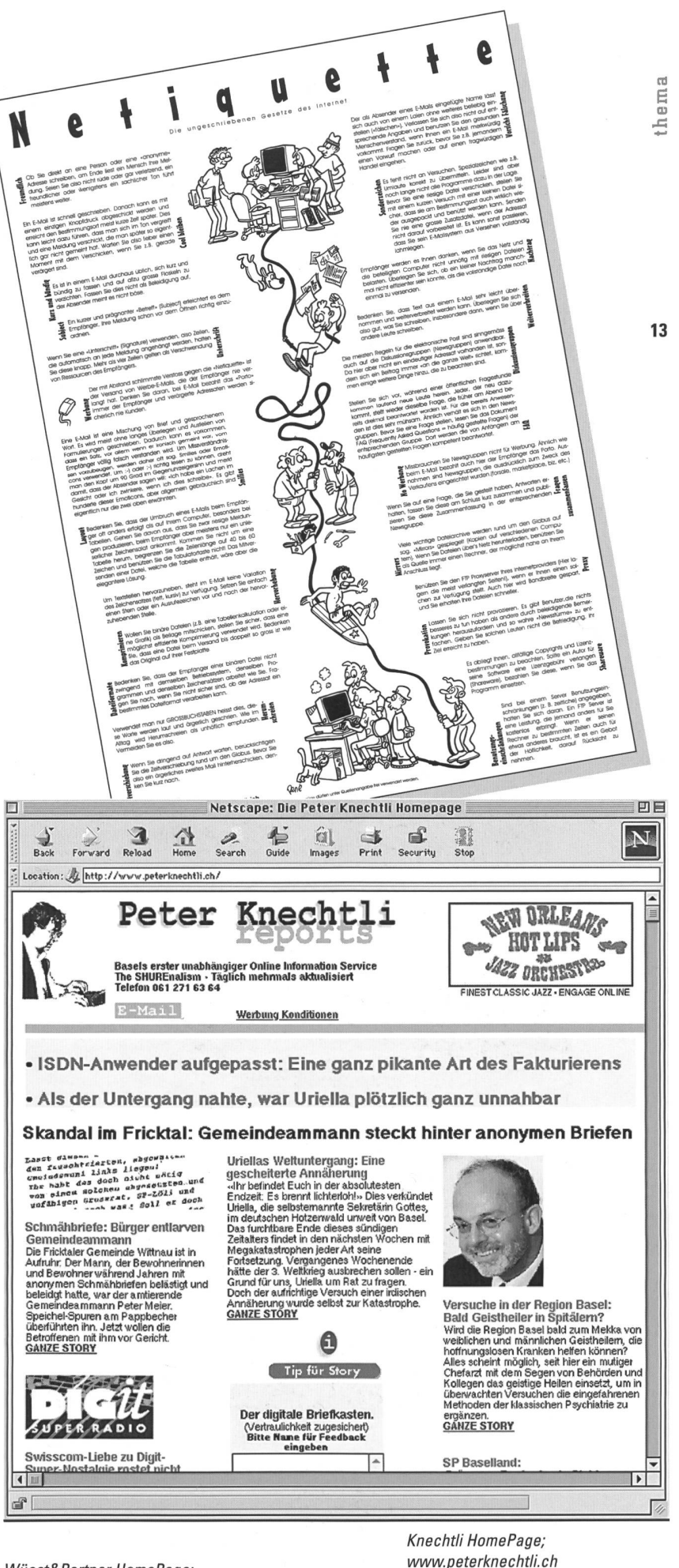

Wüest&Partner HomePage; www.wuestundpartner.ch

www.peterknechtli.ch

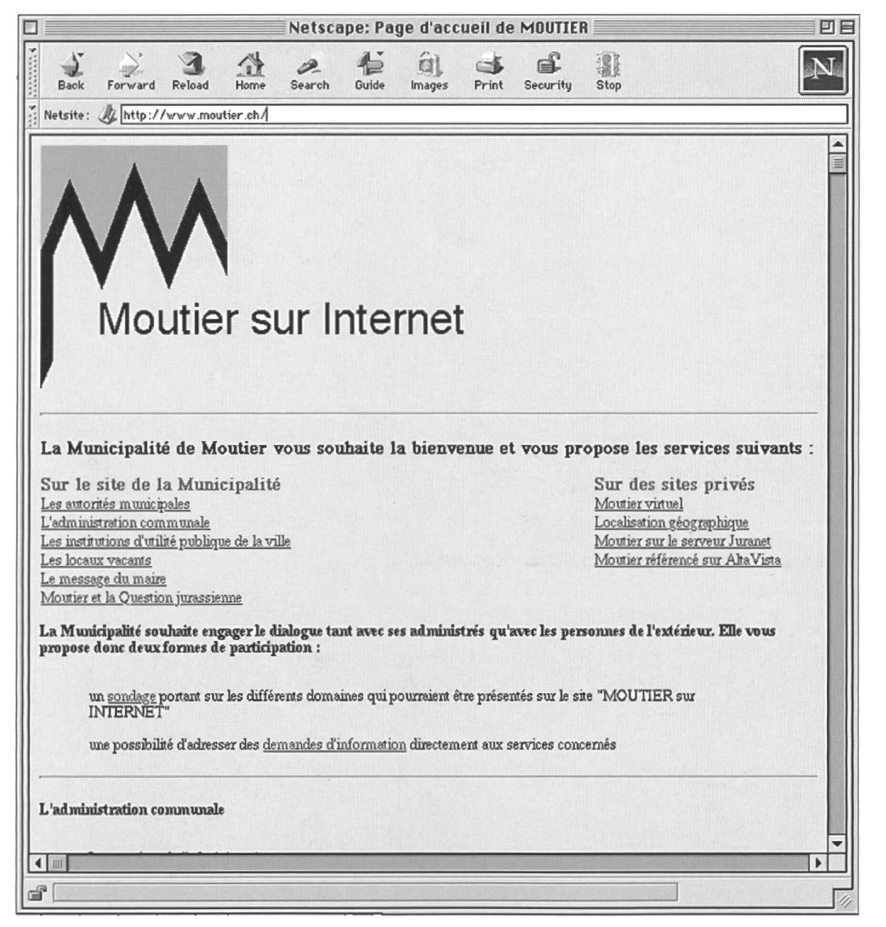

Moutier HomePage; www.moutier.ch

Alta Vista Suchmaschine; www.altavista.telia.com

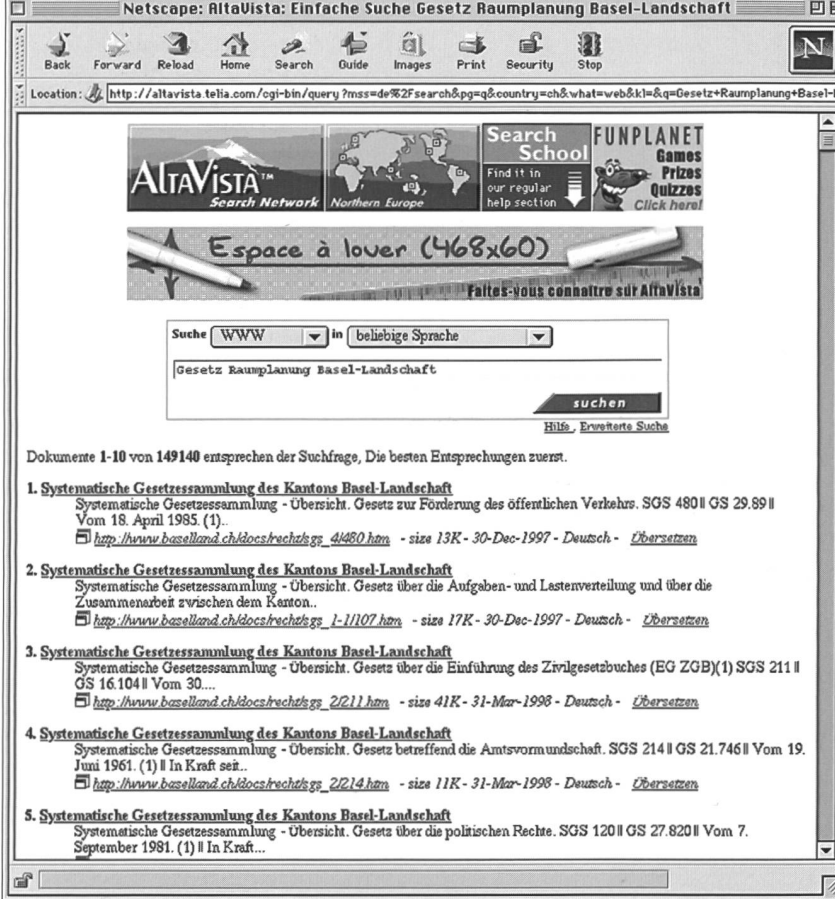

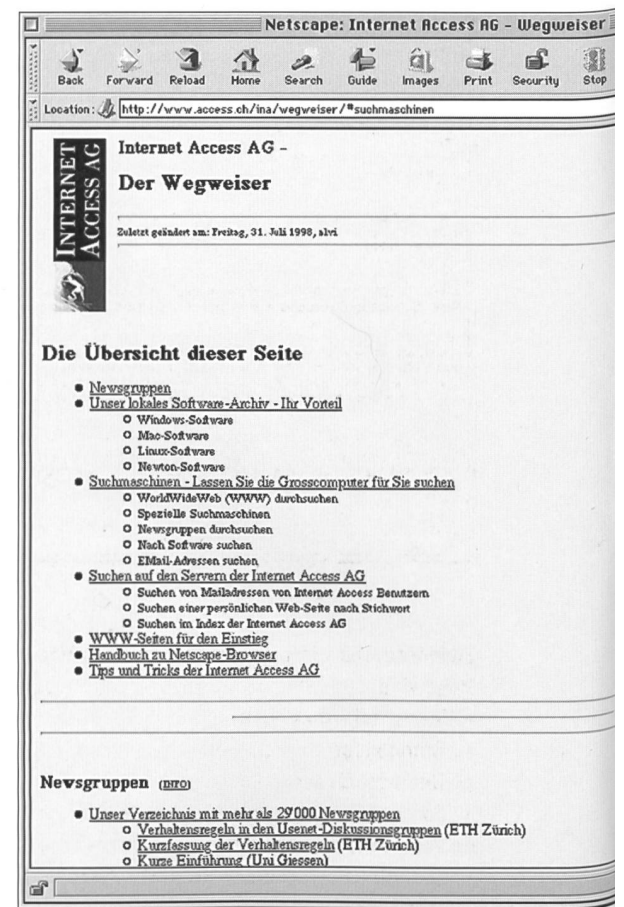

Access Suchmaschinen; www.access.ch/ina/wegweiser

Service zu Informationen im Immobilienmarkt Schweiz angeboten.

Fortschrittliche Gemeinden präsentieren sich ebenfalls im Internet. Die Gemeinde Moutier erlaubt den Zugang zu den einzelnen Administrationsstellen und publiziert Statements des Bürgermeisters zu aktuellen Themen, womit eine politische Dimension abgedeckt wird. Da eine direkte Reaktion anhand des Emails angeboten wird, erscheint die Nutzung des Internets auch als demokratisches Informations- und Diskussionsmittel sinnvoll.

Um an die gesuchten Informationen zu gelangen, braucht es eine Adresse, die sogenannte URL. Ist diese nicht bekannt, so muss das Internet durchsucht werden. Die Suche einer bestimmten HomePage geht ähnlich vonstatten, wie die Suche auf CD-ROM nach der Telefonnummer einer unbekannten Firma - ziemlich mühselig! Zum Glück gibt es effiziente Suchhilfen. Der Provider Internet Access unterhält eine sehr gute Site, die Zugang auf die besten Suchmaschinen bietet. Dank der Suche auf Grossrechner erhält man sehr schnell eine Antwort auf seine Frage und kann die Suchbegriffe je nach Bedürfnis eingrenzen und so zum gesuchten URL gelangen.

Die Beispiele zeigen die grosse Vielfalt des Internets. Trotzdem beschränkt sich die Herstellung einer solchen HomePage auf einige wenige

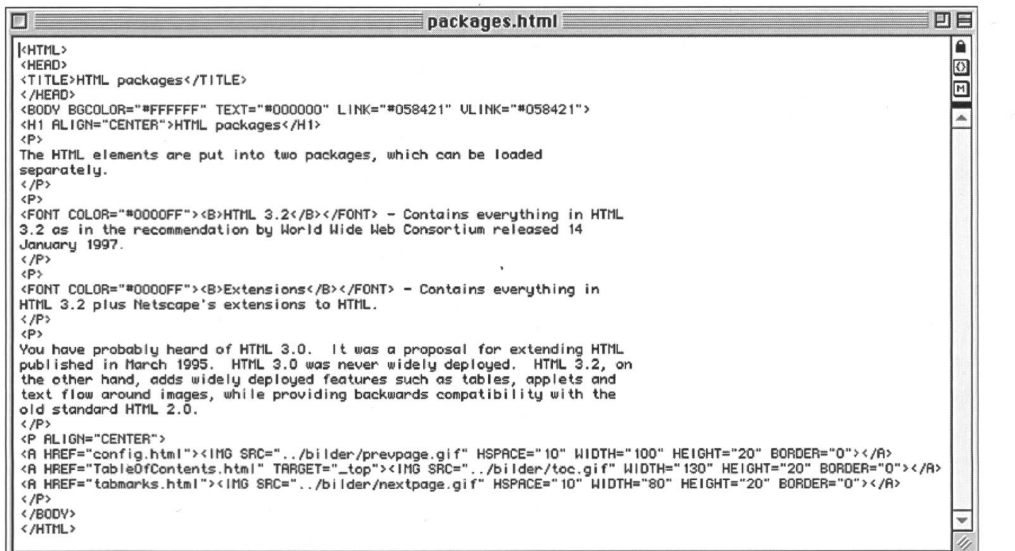

Elemente. Die wichtigsten Elemente der Home-Page sind:

- Texte, z.B. Firmenporträt
- **Standbilder**
- Bewegte Bilder
- Ton
- Werbeflächen
- Datenbankzugriffe auf Produkte oder Informationen
- Direktes herunterladen von Software oder Dokumenten, z.B. Pläne
- Hot-Links auf andere «Sites»
- Email für Feedbacks oder Produktebestellungen

Wichtig ist nicht die Anzahl der benutzten mente, sondern ein ansprechendes Gesamtbild und eine einfache, sinnvolle Benutzerführung. Ein wichtiger Aspekt der Internet-Technologie darf nie ausser acht gelassen werden: die Daten werden via Telefonleitung transportiert! Je grösser die HomePage, desto länger dauert der Aufam Bildschirm, und jedeR Internautln wird die Verbindung vorzeitig unterbrechen, wenn der Datentransfer zu lange auf sich warten lässt.

Eine HomePage lässt sich grundsätzlich selber herstellen. Es benötigt hierzu eine geeignete Software (z.B. PageMill von Adobe oder liches) und die entsprechenden Kenntnisse in Programmierung und Funktion von HTML (Hyper Text Markup Language) und FTP (File Transfer Protocol).

Ein Gesamtkonzept des Internetauftritts, in chem das Design der HomePage, die Erweiterbarkeit, die Links zu andern Sites und die technischen Voraussetzungen abgeklärt sind, erleichtert die Aufgabe. Für spezielle Fragen ist der frühzeitige Einbezug des zukünftige Providers notwendig. Gestalterische Beratungen lohnen sich meist und vermitteln das Gefühl grösserer fessionalität.

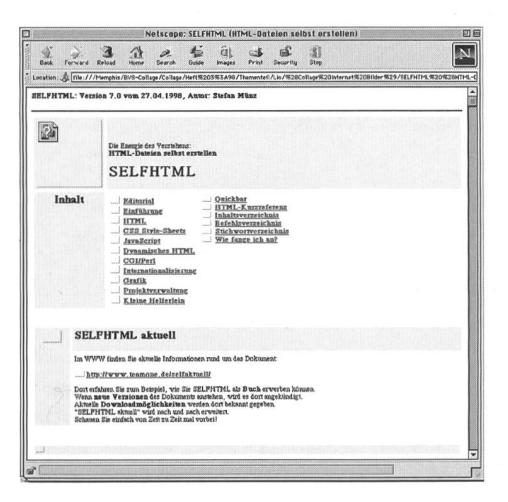

## Fazit

Mit dem Einzug des Computers in den Büroalltag ist die Auseinandersetzung mit einer komplexen Technologie erfolgt. Kaum ein Computeranwender wird sich vor dieser Herausforderung verstecken können. Wohl oder Übel sind gewisse technische Kenntnisse vonnöten, um seine beit sinnvoll und effizient erledigen zu können. Es ist indessen kaum realistisch, dass jedes Büro über einen spezialisierten Mitarbeiter verfügen kann, der sich ausschliesslich mit Computerproblemen auseinandersetzt. Besonders bei grundsätzlichen Entscheiden, z.B bei der Einführung neuerTechnologien und Infrastrukturen, müssen Profis herangezogen werden.

Die Erstellung einer HomePage erfordet vertiefte Kenntnisse der HTML-Sprache. Das Bild links zeigt den Aufbau einer einfachen Seite in HTML. Im Bild unten bietet der Autor Stefan Münz einen kleinen HTML-Lehrgang an.

dur ou. amovible devra être mis sur pied. Les virus, introduit par document déjà infecté sur disquette ou par internet, sont détruit par des logiciels spécialisés ou par une installation hautement soffistiqué, dit «FireWall».

La présence même sur internet ce montre en forme de HomePages. Ces pages mettent à disposition un nombre d'éléments, comme le placement de publicité, la présentation d'une firme avec un lien sur sa banque de donnée, la possibilité de commander ces produits et de communiquer directement avec cette firme. Pour créer une HomePage, qui viendra à tout les aspects d'une bonne présentation de sa firme, il faudra connaître les logiciels correspondent. Cette tâche n'est pas simple, et un conseil de professionel bien venu. Malgrè les prix maintenant devenus abordable, les systèmes de communication par ordinateur demandent un soin intensif et des naissances approfondis de logiciels. Les frais administratifs augmentent et un personnel spéciacoûte cher - le tient de professionels externe sera souvent la solution moins coûteuse.